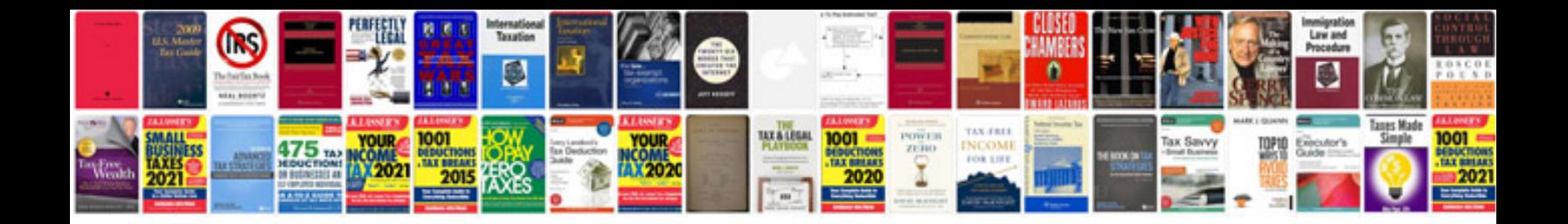

Esl lesson plan template

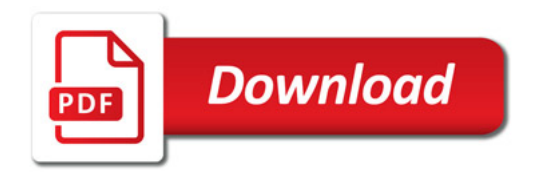

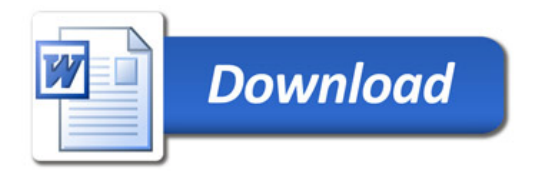